### **MARKET PROCESS DESIGN**

**MPD 30 - Change in Inventory for Technical Meter Point**

## **TABLE OF CONTENTS**

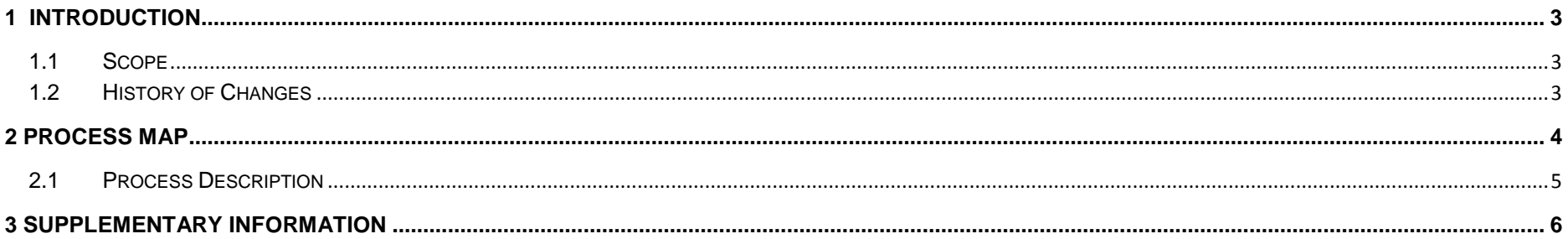

### <span id="page-2-0"></span>**1 Introduction**

#### <span id="page-2-1"></span>*1.1 Scope*

This process covers changes to the unmetered inventory at an existing Technical MPRN (TMPRN). The process covers changes to any aspect of the inventory i.e. any of the following: unmetered load type, burning hour calendar, wattage, repetition factor. One of the most common examples is that of the addition or removal of lamps.

#### <span id="page-2-2"></span>*1.2 History of Changes*

This Procedure includes the following changes:

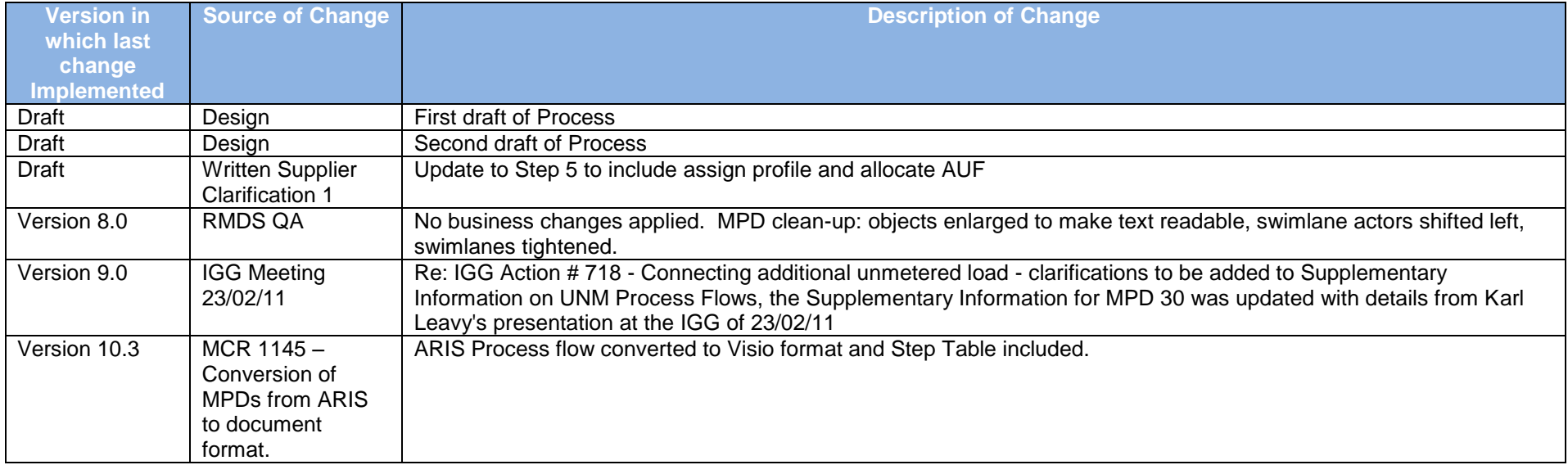

### <span id="page-3-0"></span>**2 Process Map**

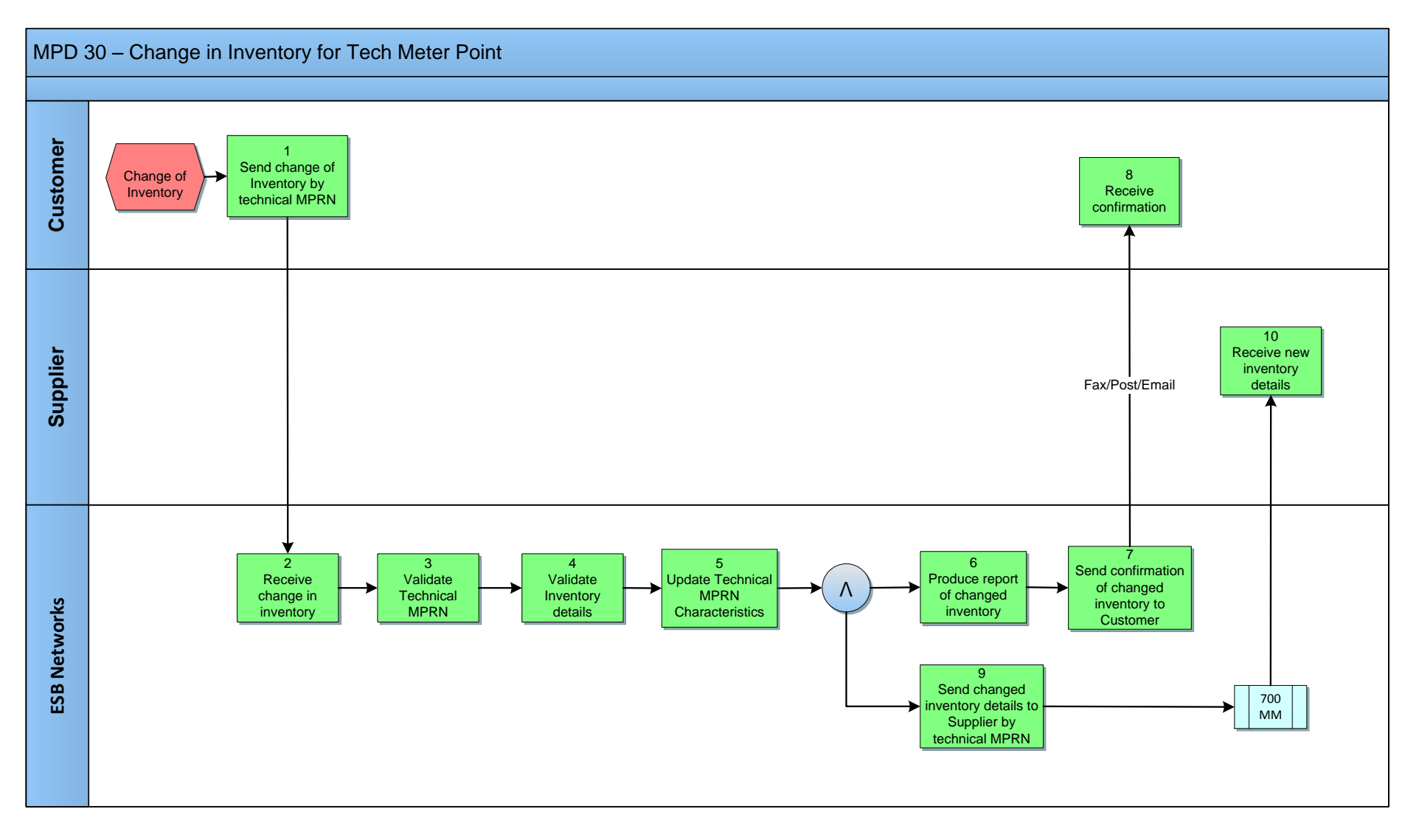

MPD 30 Change in Inventory for Technical Meter Point Market Design Version 10.3

# <span id="page-4-0"></span>*2.1 Process Description*

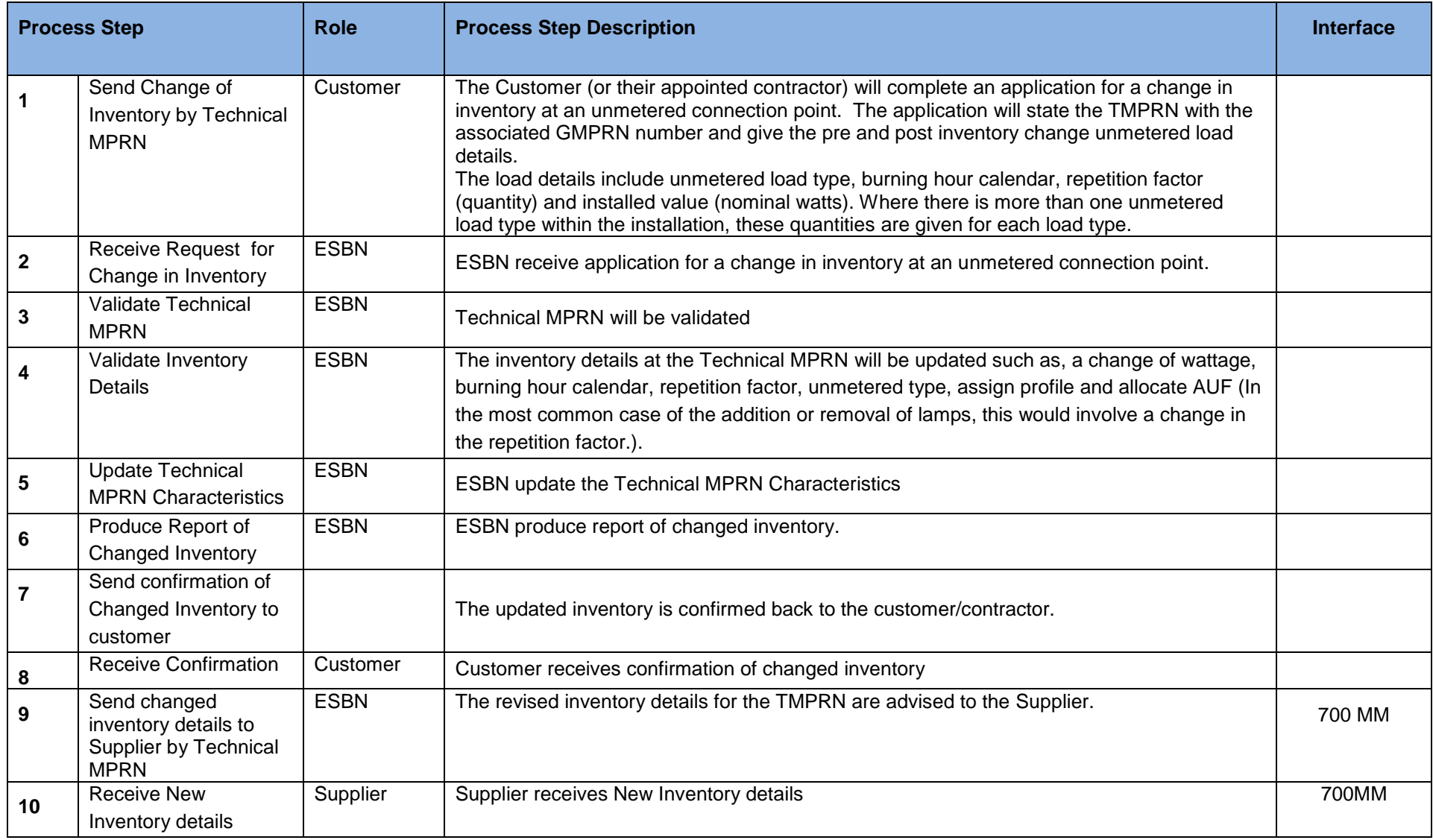

MPD 30 Change in Inventory for Technical Meter Point Market Design Version 10.3

#### <span id="page-5-0"></span>**3 Supplementary Information**

#### **Withdrawal of Unmetered Characteristics**

The UMR may contact a registered Supplier to inform them of a withdrawal of a Technical MPRN's characteristics, with any associated inventory. The flow 700W is sent the Suppliers to withdraw a 700 that has been previously sent.

#### **Clarifications for connection of additional unmetered (cctv) load to existing unmetered connection points** (this was presented at IGG on 23.2.2011)

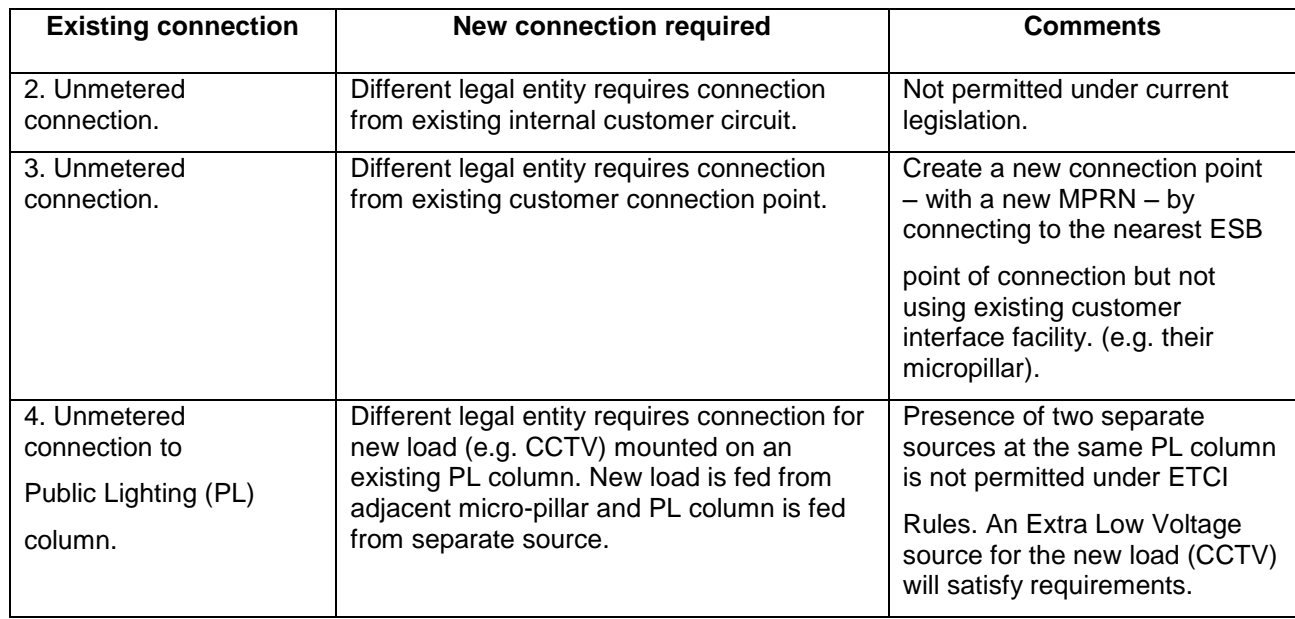

MPD 30 Change in Inventory for Technical Meter Point Market Design Version 10.3